**Photoshop 2022 (version 23) Mem Patch [32|64bit]**

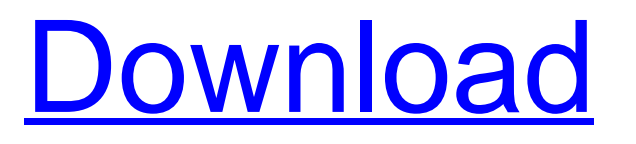

# **Photoshop 2022 (version 23) Crack+ Free Download [Latest 2022]**

\* `Adobe Photoshop CS6` and later: Users can also download a trial version of Photoshop CC 2014, which is the latest version. This software is a software suite that bundles programs such as Photoshop and Lightroom together. They are both CS versions and provide all the great features of the CS versions (see the user guide at \* `Adobe Photoshop Elements` is an older version that will let you edit and manipulate images, but it lacks the features of the newer CS versions. It can be downloaded from Adobe's website ( \* `Gimp` is a free (as in free speech) open source program that also has many tutorials available ( \* `PhotoPlus` is a commercial program that adds features and looks more like Adobe Photoshop. The program is free for 30 days, and then you need to buy a license, which can range from \$50 to \$1,600 or more per year (

### **Photoshop 2022 (version 23) Crack+ License Keygen**

What is Photoshop Elements? Photoshop Elements (formerly Photoshop.com) is a variation of Photoshop software (more precisely, it is a variant of Photoshop through Adobe Elements) for no-nonsense users who work with images. It has fewer features than Photoshop but it is still a professional image editing software that is easy to use. Photoshop Elements 2019 for Mac or Windows version provides all the basic features and it works perfectly as a standalone program. Elements only has some limited features in comparison to Photoshop, but it's still an option if you want to make images or edit pictures. Supporting Mac or Windows? Photoshop Elements is a cross-platform application and you can install both Mac and Windows version of the software. You don't have to install different versions of Photoshop to use Elements. Adobe Photoshop Elements 2019 is a standalone product and is not included in Photoshop. If you want to use Elements on a Mac, you need to download a standalone application and install it from the Software Center or the App Store. If you want to use Photoshop Elements on Windows, there is no standalone application but you can download the application by visiting Adobe website. You need to download it from the Adobe.com/photoshop page and then install the application. Adobe Photoshop Elements 2019 Windows App (1) Adobe Photoshop Elements 2019 Windows App (2) How to Install Photoshop Elements? Installing Photoshop Elements is a very simple process and it's easy to download the application and use it. So, let's see how to install Photoshop Elements on Windows 10 or macOS High Sierra and MacOS Mojave. Download the Photoshop Elements 2019 application from the website link below. When the download is complete, double-click on the.exe file to install the application. You should see a window with the following information: Windows XP users can press Alt + F10 while.exe application is running. After the installation is complete, you should see a window with the information: MacOS Mojave and macOS High Sierra users can press Alt + F1 while.exe application is running. After the installation is complete, you should see a window with the information: Photoshop Elements 2019 in Mac or Windows? If you're a Mac user, you should download Photoshop Elements 2019 for Mac from the link below. Once the download is complete, 388ed7b0c7

## **Photoshop 2022 (version 23) Crack+**

Jillian finishes an 11.7 mile hike across the Grand Canyon's Kaibab Plateau last August. This year she's planning to do the same thing from the other side of the canyon. "The view from the South Rim is still my favorite," Jillian says. "It's the biggest and most beautiful." Jillian's always been adventurous and crafty – and she's come back from 2016 on top of the world. She was on the 2017 National Spelling Bee Champion's List, and she's just started her senior year at Arizona State University. "I just made it through finals for the first time in my life," she says. "I hope to get an engineering job, and work on my environmental science and art in college." Jillian isn't the only one focused on the future. In five weeks, all of the students on the Kaibab Plateau Paddle Route, which starts at the South Kaibab Ranger Station, will be heading back to school. "It's a huge life change," Jillian says. But the effort is also rewarding. Every night during their two-week traverse, the students camp out, and a restaurant has gone above and beyond to donate food to their table. "It's like traveling halfway around the world, but it's not," Ryan Steckley says. "It's like a tradition." The tradition started nearly 30 years ago – when the Grand Canyon Wilderness Council gave people a "cup of peace," donating the gift to the Kaibab Plateau. "It was an easy way to give back to the canyon, and it's just part of who we are," says Megan Peetz. Since then, the cup has become an annual tradition. Each year, more than 1,200 people choose a destination, choose a start and end point, and choose to raise a cup to raise money for the GCWC. "It's a feeling when we do it," Megan says. "It's really a form of giving back." And it's a tradition they'll never forget. "

#### **What's New In?**

Application of liquid chromatography with diode array detection and electrospray ionization mass spectrometry for the analysis of 3-(3-chloro-2-thienyl)-6-methoxy-2,3-dihydro-2H-pyridazin-4-one and its potential metabolite in human plasma. The novel agent 6-methoxy-3-(3-chloro-2-thienyl)-2,3-dihydro-2H-pyridazin-4-one (JHC-32-2327) was synthesized and its efficacy against human tumors evaluated in a mouse xenograft model. In order to develop a drug-drug interaction assay, an LC method with a diode array detection and a tandem mass spectrometric detection system has been developed for the analysis of this compound and its potential metabolite in human plasma using [(14)C] labelled JHC-32-2327 as the internal standard. The lower limit of quantification of JHC-32-2327 was 25 ng/mL with a run-to-run RSD of 3.4%, for the potential metabolite of 2.9 ng/mL with a run-torun RSD of 3.1%. This method has been applied to a drug-drug interaction study in healthy human volunteers where steady-state pharmacokinetics (a single dose study) of JHC-32-2327 and its metabolite have been determined following oral administration. An HPLC method with a diode array detection, a one-step sample cleanup (sorbent extraction), and an internal standard (paclitaxel) was applied to the analysis of tanshinone IIA (ST) in human plasma. The lower limit of quantification for ST was 20 ng/mL with a run-to-run RSD of 1.6%, for the potential metabolite of 5.3 ng/mL with a run-to-run RSD of 4.3%. This study provides the first in-depth investigation into the pharmacokinetics of JHC-32-2327 and its potential metabolite, as well as ST in human plasma.Hot Topics: Planned Parenthood's Palin: Support for women's health organization ebbs and flows By Stephen Starr Posted: 03/15/2013 01:09:54 PM MDT

# **System Requirements:**

Windows: OS: Windows 8 or above Windows: 8 or above Processor: Intel® Core™ i5 or equivalent Memory: 6 GB RAM (8 GB RAM for 64-bit mode) Intel® Core™ i5 or equivalentMemory: 6 GB RAM (8 GB RAM for 64-bit mode) Hard disk space: 10 GB available space 10 GB available space Graphics: Nvidia® GeForce® GTX 760, AMD Radeon HD 7850 or equivalent Input devices: Keyboard, mouse, game controller Nvidia

Related links:

[https://affiliateschools.com/upload/files/2022/07/rWSk4jZmGzWgYjDd3yMR\\_05\\_b0aa3d77ff71ce473a](https://affiliateschools.com/upload/files/2022/07/rWSk4jZmGzWgYjDd3yMR_05_b0aa3d77ff71ce473aeb95383e40e8e5_file.pdf) [eb95383e40e8e5\\_file.pdf](https://affiliateschools.com/upload/files/2022/07/rWSk4jZmGzWgYjDd3yMR_05_b0aa3d77ff71ce473aeb95383e40e8e5_file.pdf) [https://www.careerfirst.lk/sites/default/files/webform/cv/Photoshop\\_9.pdf](https://www.careerfirst.lk/sites/default/files/webform/cv/Photoshop_9.pdf) <https://ayusya.in/adobe-photoshop-2021-version-22-1-0/> [https://superyacht.me/advert/adobe-photoshop-cs4-crack-serial-number-free-registration-code-pc](https://superyacht.me/advert/adobe-photoshop-cs4-crack-serial-number-free-registration-code-pc-windows-april-2022/)[windows-april-2022/](https://superyacht.me/advert/adobe-photoshop-cs4-crack-serial-number-free-registration-code-pc-windows-april-2022/) <http://yorunoteiou.com/?p=564782> <https://trello.com/c/Q5q111kZ/58-photoshop-2021-version-22-serial-number-free-latest> <https://postlistinn.is/photoshop-2022-version-23-free-license-key-latest> <https://www.cakeresume.com/portfolios/photoshop-2021-version-22-5-mem-patch-download> <https://teenmemorywall.com/wp-content/uploads/2022/07/monnay.pdf> <https://fantasyartcomics.com/2022/07/05/adobe-photoshop-2021-version-22-1-1-activator-win-mac/> [https://rubenssantana.com/wp-content/uploads/2022/07/Adobe\\_Photoshop\\_CS3.pdf](https://rubenssantana.com/wp-content/uploads/2022/07/Adobe_Photoshop_CS3.pdf) <https://www.airseychelles.com/en-mu/system/files/webform/geefall254.pdf> [https://diboa.co/wp-content/uploads/2022/07/Adobe\\_Photoshop\\_2022\\_version\\_23.pdf](https://diboa.co/wp-content/uploads/2022/07/Adobe_Photoshop_2022_version_23.pdf) [https://theangelicconnections.com/photoshop-2021-version-22-3-universal-keygen-activation-code](https://theangelicconnections.com/photoshop-2021-version-22-3-universal-keygen-activation-code-with-keygen/)[with-keygen/](https://theangelicconnections.com/photoshop-2021-version-22-3-universal-keygen-activation-code-with-keygen/) <https://offdq.com/2022/07/05/adobe-photoshop-2022-crack-keygen-latest-2022/> <http://autocracymachinery.com/?p=29090> <https://alafdaljo.com/adobe-photoshop-cs6-free-download-for-windows/> <https://citywharf.cn/adobe-photoshop-2021-version-22-1-1-serial-key-free/> <https://wakelet.com/wake/Rea1qAz4-HErh1s8i7Lde> <https://www.mjeeb.com/photoshop-cc-keygen-crack-setup-activation-key-x64/> https://libertycentric.com/upload/files/2022/07/xVAhb17Y55Piv85cnibl\_05\_b0aa3d77ff71ce473aeb95 [383e40e8e5\\_file.pdf](https://libertycentric.com/upload/files/2022/07/xVAhb17Y55Pjv85cnjbl_05_b0aa3d77ff71ce473aeb95383e40e8e5_file.pdf) [https://paulinesafrica.org/adobe-photoshop-2021-version-22-5-1-serial-number-activation-code-with](https://paulinesafrica.org/adobe-photoshop-2021-version-22-5-1-serial-number-activation-code-with-keygen-free-download/)[keygen-free-download/](https://paulinesafrica.org/adobe-photoshop-2021-version-22-5-1-serial-number-activation-code-with-keygen-free-download/) [https://vkraini.com/upload/files/2022/07/m2MzwI5J3PeT3kGWYDpP\\_05\\_db2318140ab8587529eec925](https://vkraini.com/upload/files/2022/07/m2MzwI5J3PeT3kGWYDpP_05_db2318140ab8587529eec925cca6aa9a_file.pdf) [cca6aa9a\\_file.pdf](https://vkraini.com/upload/files/2022/07/m2MzwI5J3PeT3kGWYDpP_05_db2318140ab8587529eec925cca6aa9a_file.pdf) [https://relish-bakery.com/2022/07/05/photoshop-2021-version-22-5-1-product-key-and-xforce-keygen](https://relish-bakery.com/2022/07/05/photoshop-2021-version-22-5-1-product-key-and-xforce-keygen-with-product-key-free-mac-win/)[with-product-key-free-mac-win/](https://relish-bakery.com/2022/07/05/photoshop-2021-version-22-5-1-product-key-and-xforce-keygen-with-product-key-free-mac-win/) <http://www.cromwellct.com/sites/g/files/vyhlif2976/f/uploads/20160930142853642.pdf> [https://concourse-pharmacy.com/2022/07/05/adobe-photoshop-2021-version-22-5-patch-full-version](https://concourse-pharmacy.com/2022/07/05/adobe-photoshop-2021-version-22-5-patch-full-version-activation-code-with-keygen-x64/)[activation-code-with-keygen-x64/](https://concourse-pharmacy.com/2022/07/05/adobe-photoshop-2021-version-22-5-patch-full-version-activation-code-with-keygen-x64/) [https://myinfancy.com/upload/files/2022/07/9VLO4pJlX1zBydX69izU\\_05\\_5a8d8f1babaa47702783e86](https://myinfancy.com/upload/files/2022/07/9VLO4pJlX1zBydX69izU_05_5a8d8f1babaa47702783e861066cda0d_file.pdf) [1066cda0d\\_file.pdf](https://myinfancy.com/upload/files/2022/07/9VLO4pJlX1zBydX69izU_05_5a8d8f1babaa47702783e861066cda0d_file.pdf) <http://www.2el3byazici.com/?p=27444> <https://sauvage-atelier.com/advert/photoshop-cc-2014-activator/> [https://www.arunachalreflector.com/2022/07/05/adobe-photoshop-2021-crack-with-serial-number-](https://www.arunachalreflector.com/2022/07/05/adobe-photoshop-2021-crack-with-serial-number-keygen-full-version-latest/)

[keygen-full-version-latest/](https://www.arunachalreflector.com/2022/07/05/adobe-photoshop-2021-crack-with-serial-number-keygen-full-version-latest/)